## ALLEGATO 3

*Policy e Liberatoria Office 365 Education*

# **Regole di utilizzo Microsoft Office 365 Education per Studenti**

### **Articolo 1 – Dichiarazione**

Lo studente per ricevere la password per accedere ai servizi di Office 365 for Education dovrà sottoscrivere, tramite i genitori/tutori, e riconsegnare al docente prevalente della primaria o al coordinatore di classe della secondaria (che avrà cura di trasmettere tutto alla Segreteria), le presenti regole di utilizzo, dichiarando così di averle accettate e di essere a conoscenza della normativa locale, nazionale ed europea vigente.

#### **Articolo 2 - Durata del rapporto**

Il rapporto per l'uso di Microsoft Office 365 Education con il Docente ha durata annuale eviene rinnovato automaticamente negli anni successivi.

L'account verrà sospeso entro il 30 giugno dell'ultimo anno scolastico durante il quale lostudente frequenterà l'IC Via Val Maggia.

#### **Articolo 3 - Obblighi dello Studente**

Lo Studente ed i suoi genitori/tutori si impegnano:

- a conservare la password personale e a non consentirne l'uso ad altre persone;
- a comunicare immediatamente attraverso email a: [fiorentino.sarro@icvalmaggia.onmicrosoft.com](mailto:fiorentino.sarro@icvalmaggia.onmicrosoft.com)  l'impossibilità ad accedere al proprioaccount o il sospetto che altri possano accedervi;
- a non consentire ad altri, a nessun titolo, l'utilizzo della piattaforma Microsoft Office 365for Education;
- a utilizzare l'indirizzoe-mail @icvalmaggia.onmicrosoft.com **SOLO** per le comunicazioni interne alla scuola;
- ad utilizzare i servizi offerti solo ad uso esclusivo per le attività didattiche della scuola;
- a non diffondere con NESSUNO e per NESSUN MOTIVO i contenuti presenti sullapiattaforma (video, videolezioni, test, esercizi, messaggi…);
- a non diffondere eventuali informazioni riservate di cui venisse a conoscenza, relative all'attività delle altre persone che utilizzano il servizio;
- ad osservare il presente regolamento, pena la sospensione da parte dell'Istituto dell'account pesonale. Lo Studente ed i suoi genitori si assumono la piena responsabilità di tutti i dati da loro inoltrati, creati e gestiti attraverso la piattaforma Microsoft di Office 365 for Education.

### **Articolo 4 - Limiti di Responsabilità**

• L'Istituto non si ritiene responsabile di eventuali danni arrecati allo Studente a causa di guasti e/o malfunzionamenti del servizio e si impegna affinché la piattaforma Microsoft Office 365 for Education funzioni nel migliore dei modi.

## ALLEGATO 3

## **Articolo 5 - Netiquette per lo Studente**

Di seguito sono elencate le regole di comportamento che ogni Studente **DEVE** seguire affinché la DAD possa funzionare nel miglior modo possibile, tenendo presente che cortesia ed educazione, che regolano i rapporti comuni tra le persone, valgono anche in questo contesto.

Le video lezioni, sia erogate in modalità sincrona che asincrona, sono da considerarsi a tutti gli effetti assimilabili alla classica lezione in classe e soggette, pertanto, alle stesse regole di comportamento:

- È consentito utilizzare i servizi offerti solo ed esclusivamente, a titolo personale dello studente, per le attività didattiche della scuola.
- Se si utilizzerà un PC condiviso, si avrà cura di accedere con il proprio account e disconnetterlo al termine dell'utilizzo.
- In POSTA e in GRUPPI si invieranno messaggi brevi ed inerenti attività didattiche specificando sempre chiaramente l'oggetto in modo tale che il destinatario possa immediatamente individuare l'argomento della e-mail ricevuta. Non sono servizi di messaggistica, servono solo per comunicazioni importanti e veloci.
- Non si invieranno mai lettere o comunicazioni a catena (es. catena di S. Antonio o altri sistemi di carattere "piramidale") che causano un inutile aumento del traffico in rete.
- Non si utilizzeranno le piattaforme in modo da danneggiare, molestare o insultare altre persone.
- Non si creeranno e non si trasmetteranno immagini, dati o materiali inappropriati, offensivi, osceni o indecenti.
- Non si creeranno e non si trasmetteranno materiali offensivi per altre persone o enti.
- Non si creeranno e non si trasmetteranno materiali commerciali o pubblicitari se non espressamente richiesto.
- Quando si condividono documenti non si interferirà, danneggerà o distruggerà il lavoro di altri e si avrà cura di assegnare ai file dei nomi significativi.
- Non si violerà la riservatezza degli altri.
- Non si condivideranno link o file con nessuno (inclusi compagni di classe o di altre classi, soggetti estranei all'attività didattica a distanza), se non espressamente autorizzati dai docenti.
- Agli studenti è fatto assoluto divieto di registrare le lezioni, con riferimento alle vigenti leggi sulla privacy.
- Agli studenti è fatto assoluto divieto di fotografare, registrare e/o diffondere ciò che avviene durante le video lezioni. **In nessun caso è consentita la diffusione da parte degli studenti, delle immagini audiovideo e foto** delle persone presenti nell'alula virtuale, sia di alunni che docenti. **Come è noto, la diffusione e/o** pubblicazione sui social network (quali Facebook, WhatsApp o altri) può dar luogo a gravi violazioni del diritto alla riservatezza delle persone riprese con conseguenti **sanzioni disciplinari**, **pecuniarie e di natura penale per chi esercita la responsabilità genitoriale.**
- Si ribadisce che tutte le attività svolte dagli utenti attraverso le piattaforme sono monitorate e tracciabili: le forze dell'ordine possono risalire all'account o all'origine del device che ha violato le norme sulla privacy.
- Agli studenti è assolutamente vietato invitare o far assistere alle video lezioni altre persone siano essi genitori, fratelli, nonni, nonne, altri componenti del nucleo famigliare, amici, fidanzate/i, ecc. ecc, se non per esigenze esclusivamente tecniche di cui i docenti devono essere messi al corrente, specialmente per alunni della scuola primaria e/o con BES.
- Gli studenti attiveranno video camera e microfono, seguendo attentamente le disposizioni del docente. Potranno essere valutate eccezioni in caso di problematiche comprovate da certificazione medica. E' richiesto ai genitori di comunicare e confermare, inviando una via mail al coordinatore di classe/docente prevalente, eventuali problemi che impediscano il reale funzionamento di audio e video.
- Durante le videolezioni gli studenti non possono mangiare (salvo certificate esigenze di salute di cui il docente deve essere messo al corrente da parte dei genitori) o assumere atteggiamenti contrari al decoro o avere atteggiamenti e comportamenti che possano distrarre se stessi o i compagni: ricordatevi che siete in una classe, anche se "virtuale".
- Gli studenti parteciperanno alle video lezioni negli orari definiti dai docenti.
- **I genitori dovranno creare le condizioni riguardo il corretto utilizzo degli strumenti informatici, tablet o cellulari utilizzati per la didattica a distanza:** è opportuno rammentare che i docenti delle scuole pubbliche sono pubblici ufficiali. Poiché le modalità di accesso alle lezioni vengono comunicate tramite registro elettronico epiattaforme le cui credenziali sono in possesso dei singoli utenti, eventuali accessi non autorizzati e comportamenti anomali (come l'accesso con nomi di fantasia o non riconoscibili, utenti superiori alnumero degli studenti in elenco-classe, azioni di disturbo in audio e/o video) sono assimilati ad unutilizzo scorretto degli strumenti messi a disposizione. Il docente e/o il Team di classe è legittimato a sospendere questa modalità di didattica a distanza e ad attivare eventuali provvedimenti disciplinari. **Chiunque e con qualsiasi mezzo può segnalare alla Dirigente Scolastica o agli amministratori della piattaforma qualsiasi violazione di quanto previsto nel presente regolamento.**
- L'infrazione alle regole sull'uso delle piattaforme informatiche comporta sanzioni disciplinaricome da Regolamento d'Istituto.

### **Articolo 6 - Informazioni sulla privacy e la sicurezza**

È importante precisare che la gestione di Office 365 è assegnata ad uno o più docenti Amministratori dal Dirigente Scolastico e non ricade Microsoft, che pertanto non si assume responsabilità sull'operato di chi gestisce. Gli amministratori, nello specifico, eseguono le seguenti operazioni:

- creazione account Office365 per gli utenti nuovi con una password provvisoria per ilprimo accesso e opzione di cambio password obbligatorio al primo accesso;
- attivazione e disattivazione account Office365 per gli utenti che lasciano l'Istituto o vifanno ritorno;
- aggiornamento dei gruppi utenti e delle mailing list di Istituto;
- reset password esclusivamente su richiesta dell'utente con una nuova password provvisoriae opzione di cambio obbligatorio password all'accesso successivo;
- aggiunta/rimozione di applicazioni da mettere a disposizione di tutti.

Si precisa che i docenti Amministratori **non sono in alcun modo in grado** di risalire alle password degli utenti, il

# ALLEGATO 3

cui cambio è obbligatorio al primo accesso o ad un accesso successivoad un reset. Gli unici dati consultabili dagli amministratori sono le informazioni che sono condivise dall'utente stesso.

La scuola chiede allo Studente ed i suoi genitori di sottoscrivere la dichiarazione di accettazione allegata e riconsegnarla alla segreteria, tramite il proprio docente di riferimento.

# **Autorizzazione e Liberatoria Microsoft Office 365 Education**

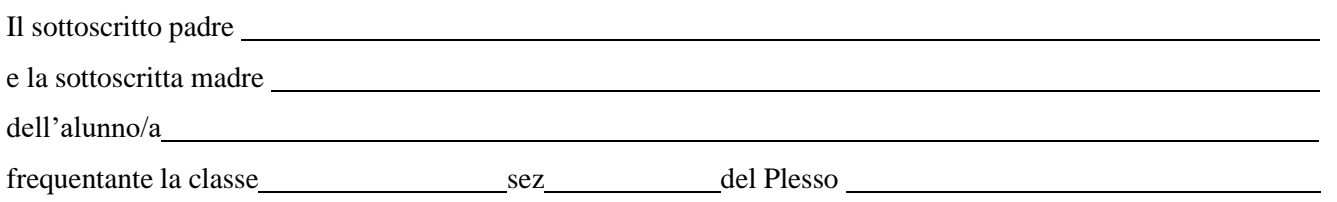

## **AUTORIZZANO**

l'IC Via Val Maggia di ROMA a creare per il/la proprio/a figlio/a una casella mail con estensione @icvalmaggia.onmicrosoft.com per l'utilizzo della piattaforma Microsoft Office 365 for Education, gestita dall'IC Via Val Maggia di Roma e di inviare le credenziali al seguente indirizzo e-mail:

L'uso di questo servizio online sarà limitato al lavoro scolastico.

## **DICHIARANO**

- di conoscere ed accettare le regole d'uso della piattaforma Office365 for Education;
- di conoscere ed accettare le regole fissate dalla scuola per l'accesso al dominio @icvalmaggia.onmicrosoft.com;
- di conoscere ed accettare il divieto di utilizzo della piattaforma per gestire dati ecomunicazioni di carattere personale;
- di conoscere e accettare le regole di comportamento elencate nella Netiquette (Articolo 5)
- di conoscere ed accettare l'utilizzo della piattaforma Office365 for Education per tutto iltempo in cui il/la proprio/a figlio/a frequenterà l'IC Via Val Maggia.

Roma, lì

Firma padre/tutore del minore entre a materiale del minore entre a materiale entre a Firma madre

Nel caso in cui si è impossibilitati a fornire la doppia firma, il genitore firmatario è tenuto a sottoscrivere anche la seguente autodichiarazione:

 $\overline{\phantom{a}}$  , and the contract of the contract of the contract of the contract of the contract of the contract of the contract of the contract of the contract of the contract of the contract of the contract of the contrac

*Il sottoscritto, consapevole delle conseguenze amministrative e penali per chi rilasci dichiarazioni non corrispondenti a verità, ai sensi del DPR 245/2000, dichiara di aver effettuato la scelta/richiesta in osservanza delle disposizioni sulla responsabilità genitoriale di cui agli artt. 316, 337 ter e 337 quater del Codice civile, che richiedono il consenso di entrambi i genitori.*

Firma

 $\overline{\phantom{a}}$  , where the contract of the contract of  $\overline{\phantom{a}}$